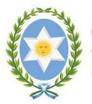

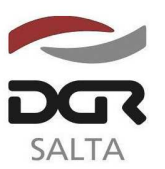

#### SALTA, 10 de Octubre de 2.012

# **RESOLUCION GENERAL N° 2 1 / 2.012**

VISTO:

Las Resoluciones Generales Nºs. 15/2.012 y 18/2.012; y

#### CONSIDERANDO:

 Que resulta oportuno incorporar modificaciones en la programación del aplicativo Sipot v.3.0 para las obligaciones de Agente de Retención del Impuesto de Sellos, a fin de informar con mayor detalle las Tasas Retributivas de Servicios;

 Que se considera necesario realizar ajustes en el aplicativo SIPOT v.3.0, con el objeto de facilitar y optimizar su uso por parte de los contribuyentes que se encuentran obligados a utilizar este medio de presentación de Declaraciones Juradas;

 Que se mantiene incólume la obligatoriedad de los sujetos definidos en la Resolución General Nº 15/2.012;

 Que por otro lado, resulta imperativo prorrogar la utilización de la nueva versión SIPOT para los agentes de retención del Impuesto de Sellos, a fin de que adecuen sus sistemas;

Que la Dirección General de Rentas, a través de su política de calidad, asume el compromiso de prestar sus servicios eficientemente, con el fin de satisfacer las expectativas de la comunidad;

Por ello y de conformidad a lo dispuesto por los artículos 5°, 6°, 7° y concordantes del Código Fiscal;

> EL DIRECTOR GENERAL DE RENTAS DE LA PROVINCIA R E S U E L V E :

**ARTICULO 1°.-** Reemplazar la versión SIPOT establecida en el Artículo 1º de la Resolución General Nº 15/2.012 de esta Dirección General de Rentas y aprobar la nueva versión del sistema denominado SIPOT SISTEMA INTEGRADO DE PRESENTACION DE OBLIGACIONES TRIBUTARIAS- v.3.1 para el cumplimiento de presentación de Declaraciones Juradas mensuales determinativas, Anexos e Informativas de los Impuestos a las Actividades Económicas y de Cooperadoras Asistenciales y de la obligación de Agente de Retención del Impuesto de Sellos, cuyas características, funciones, aspectos técnicos y mejoras, para su utilización se reflejan en el Anexo I de la presente.

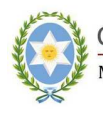

GOBIERNO DE LA PROVINCIA DE SALTA. Ministerio de Economía, Infraestructura y Servicios Públicos Secretaría de Ingresos Públicos

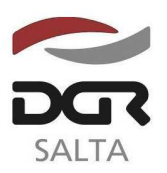

"Gral. Martín Miguel de Güemes, Héroe de la Nación Argentina"

Continuación RESOLUCIÓN GENERAL Nº 2 1 / 2.012

**ARTICULO 2°.-** El programa aplicativo referido en el artículo anterior será utilizado por los contribuyentes y responsables establecidos en el Artículo 2º de la Resolución General Nº 15/2.012, con las modalidades allí dispuestas.

Quienes deban utilizarlo, en forma obligatoria, lo harán para los vencimientos que operen a partir del mes de Noviembre de 2.012, con excepción de los contribuyentes y responsables que deban actuar como agentes de retención en el Impuesto de Sellos, quienes lo utilizarán para los vencimientos que operen a partir del mes de Diciembre de 2012.

**ARTICULO 3°.-** Aprobar los Anexos I, II y los formularios detallados en el Anexo III.

**ARTICULO 4°.-** Remitir copia de la presente Resolución a conocimiento de la Secretaría de Ingresos Públicos del Ministerio de Economía, Infraestructura y Servicios Públicos.

**ARTICULO 5°.-** Notificar, publicar en el Boletín Oficial y Archivar.-

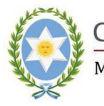

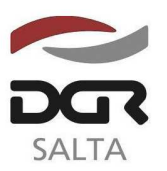

Continuación RESOLUCIÓN GENERAL Nº 2 1 / 2.012

# **A N E X O I**

# "SIPOT- SISTEMA INTEGRADO DE PRESENTACION DE OBLIGACIONES TRIBUTARIAS- v.3.1" CARACTERISTICAS, ASPECTOS TECNICOS y DETALLES DE MEJORA"

# Requerimientos de Hardware:

# **Mínimo:**

- Sistema Operativo: Windows XP o Superior
- Memoria Ram: 512Mb de memoria RAM con XP
- Espacio en Disco: 100 MB

# **Recomendado:**

- Sistema Operativo: Windows XP
- Procesador: Intel Core 2 Duo / AMD Athlon 64 X2 o similar
- Memoria RAM: 1GB con Windows XP
- Espacio en Disco: 200 MB

# **Instrucciones para su instalación y/o actualización**

### **Instalación**

- 1. Descargar el aplicativo de la Web de la Dirección General de Rentas, www.dgrsalta.gov.ar de la sección DESCARGAS/Aplicativos – Descarga de Software.
- 2. Descomprimir el archivo descargado y ejecutar el archivo EXE que el mismo contiene.
- 3. Siga las instrucciones de pantalla.
- 4. Reiniciar PC.

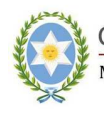

GOBIERNO DE LA PROVINCIA DE SALTA.<br>Ministerio de Economía, Infraestructura y Servicios Públicos<br>Secretaría de Ingresos Públicos

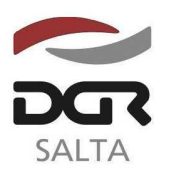

"Gral. Martín Miguel de Güemes, Héroe de la Nación Argentina"

Continuación RESOLUCIÓN GENERAL Nº 2 1 / 2.012

# **Actualización**

Analizando la situación actual de su sistema, se puede elegir distintas opciones de instalación:

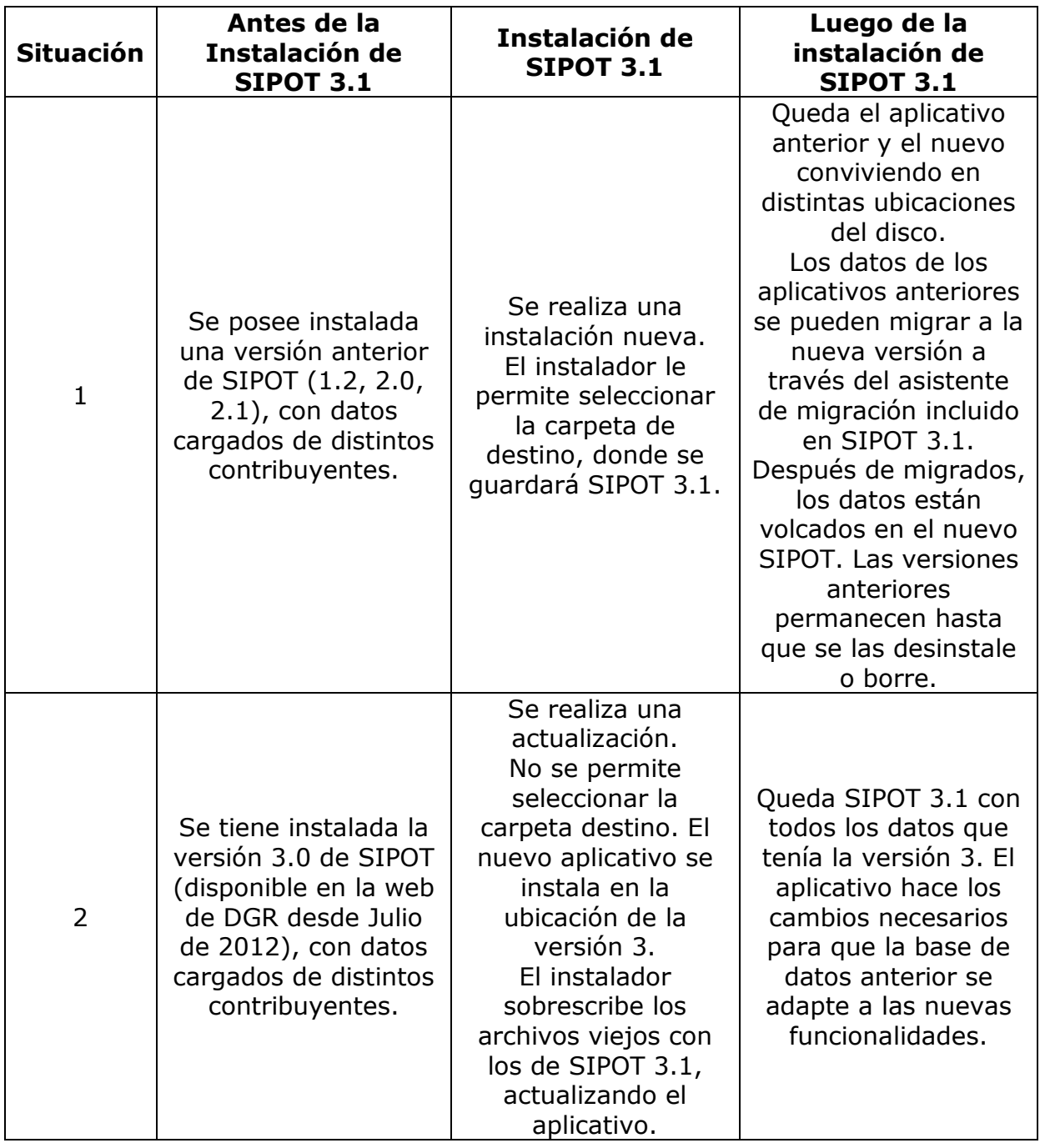

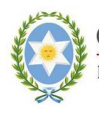

**GOBIERNO DE LA PROVINCIA DE SALTA.** Ministerio de Economía, Infraestructura y Servicios Públicos Secretaría de Ingresos Públicos

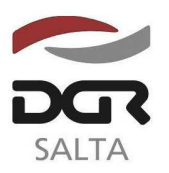

"Gral. Martín Miguel de Güemes, Héroe de la Nación Argentina"

Continuación RESOLUCIÓN GENERAL Nº 2 1 / 2.012

**NOTA**: Se deberán considerar las instrucciones que el sistema brinda en la "Ayuda" de la aplicación a la que se accede con la tecla de función F1, habilitándose además su impresión.

### **Detalle de mejoras de aplicativo SIPOT versión 3.1**

- Mejora en la Generación de DDJJ: Las informativas ahora admiten más de 140.000 registros.
- Mejora en el asistente de migración permitiendo más de 140.000 registros.
- Mejora en el F916D: para el tipo de acto "9999" para tasas retributivas y sellos permite el ingreso manual de importe retenido y/o de la alícuota.
- Mejora de la Interfaz: Muestra barras de progreso cuando se da inicio al aplicativo y los procesos de migración e importación de datos. Asimismo permite detener la carga del archivo de importación.
- Mejora en F916D: Se agregó soporte para declarar Tasas Retributivas de Servicios en los F916D. Modificación en las estructuras de los archivos de importación y de generación.

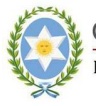

**GOBIERNO DE LA PROVINCIA DE SALTA.** Ministerio de Economía, Infraestructura y Servicios Públicos Secretaría de Ingresos Públicos

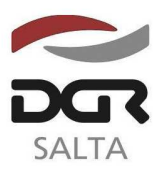

"Gral. Martín Miguel de Güemes, Héroe de la Nación Argentina"

Continuación RESOLUCIÓN GENERAL Nº 2 1 / 2.012

# **A N E X O I I**

# "SIPOT- SISTEMA INTEGRADO DE PRESENTACION DE OBLIGACIONES TRIBUTARIAS- V.3.1" PRESENTACIÓN DE DDJJ PARA EL PAGO Y DETALLE DE INFORMACIÓN PARA LOS AGENTES DE RETENCIÓN DE SELLOS

Los Agente de Retención del Impuesto de Sellos, deberán tildar la opción **AGENTE DE RETENCION - SELLOS** en el módulo "modificar datos personales" "Contribuyente" "Datos Generales", para lo cual el sistema habilitara la emisión del formulario F916D (Declaración Jurada Informativa) y F916 (formulario de pago del importe retenido).

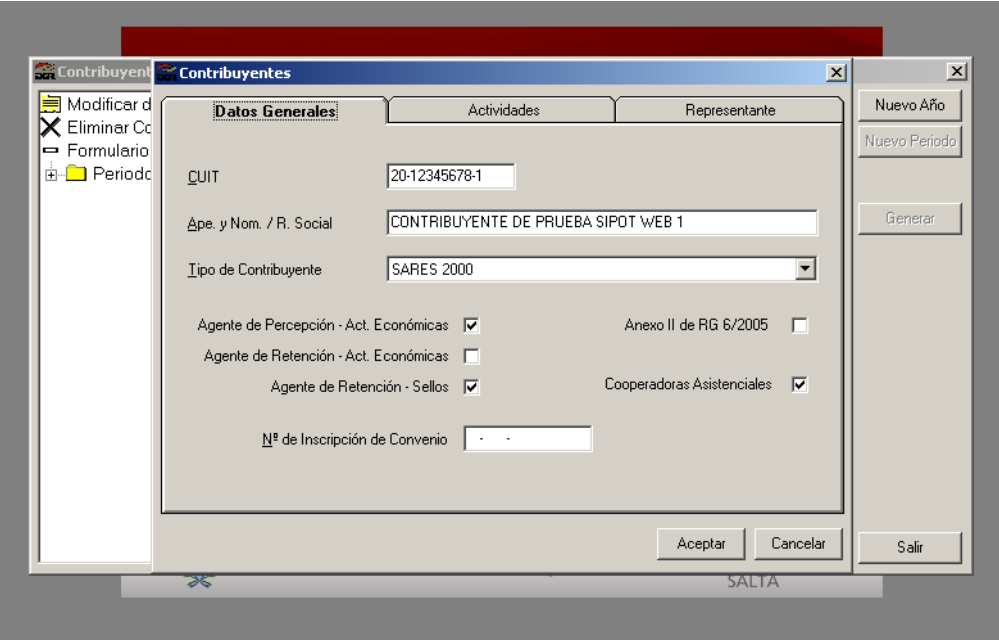

El procedimiento consistirá en la carga manual a través del aplicativo o transferencia por archivo electrónico de la Declaración Jurada Informativa (F916D), donde se detallan las operaciones alcanzadas por el Impuesto de Sellos.

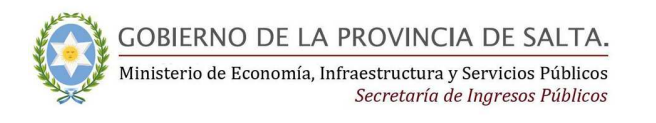

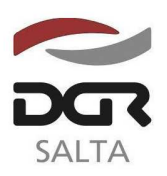

Continuación RESOLUCIÓN GENERAL Nº 2 1 / 2.012

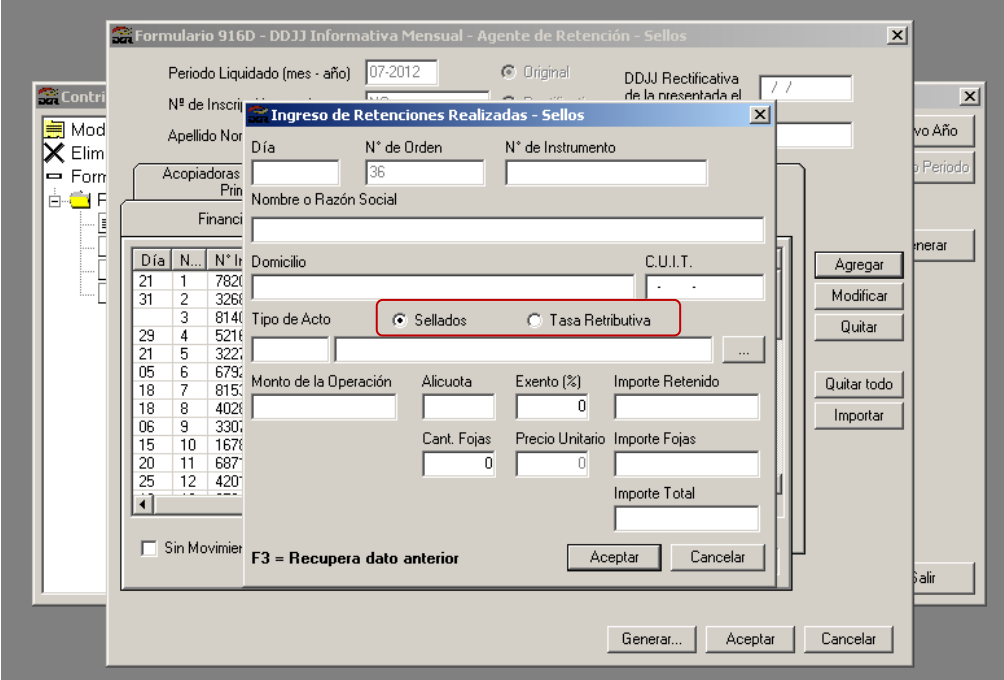

Una vez completo, impreso y generado el archivo correspondiente al F916D, se efectuará la generación e impresión del formulario de pago (F916).

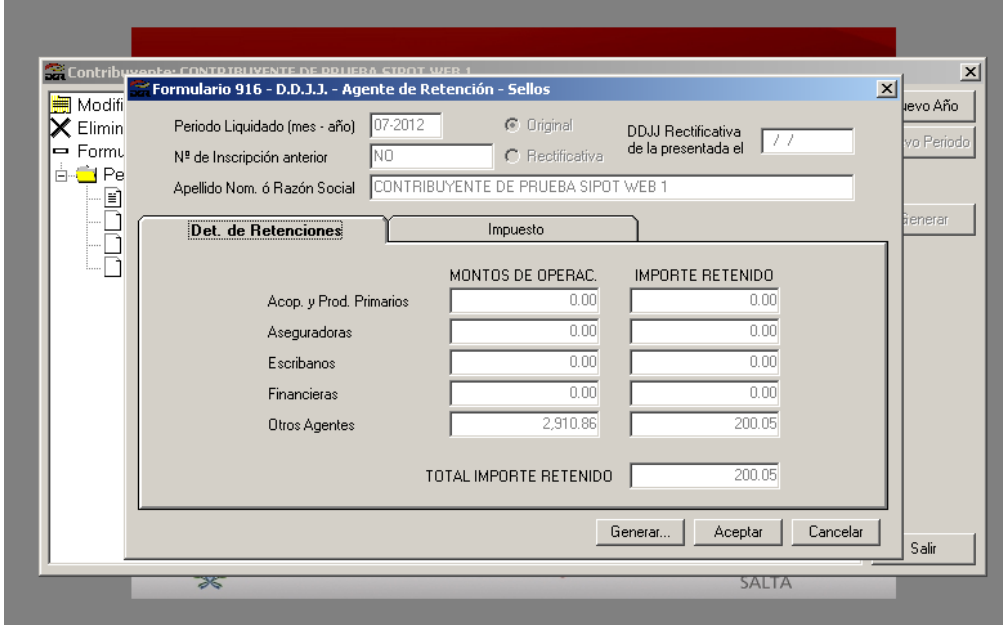

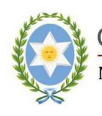

GOBIERNO DE LA PROVINCIA DE SALTA.<br>Ministerio de Economía, Infraestructura y Servicios Públicos<br>Secretaría de Ingresos Públicos

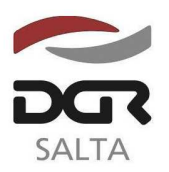

"Gral. Martín Miguel de Güemes, Héroe de la Nación Argentina"

Continuación RESOLUCIÓN GENERAL Nº 2 1 / 2.012

El trámite finalizara con la transferencia de los archivos a través de la página web de la Dirección General de Rentas (www.dgrsalta.gov.ar) emitiendo el mismo el correspondiente acuse de recibo y/o volante de pago, según corresponda.

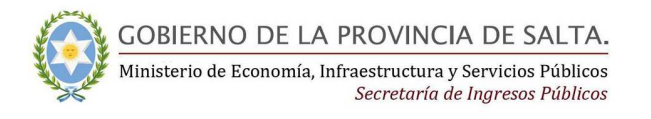

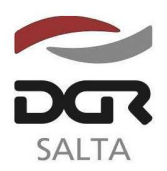

#### Continuación RESOLUCIÓN GENERAL Nº 21/2.012

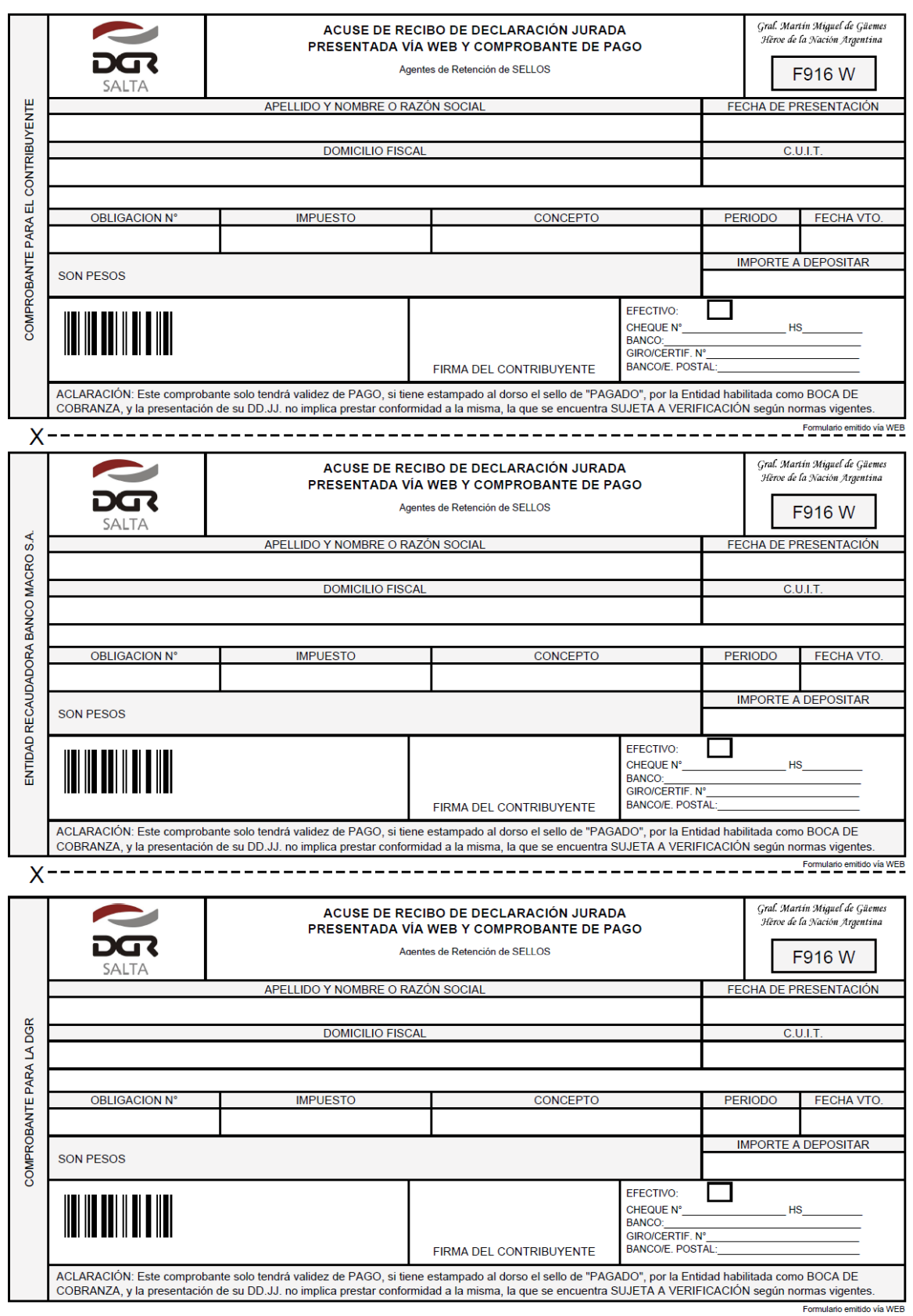

ANEXO III - FORMULARIOS

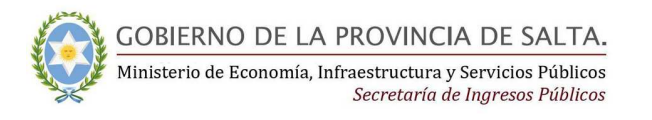

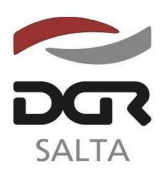

#### Continuación RESOLUCIÓN GENERAL Nº 21/2.012

÷

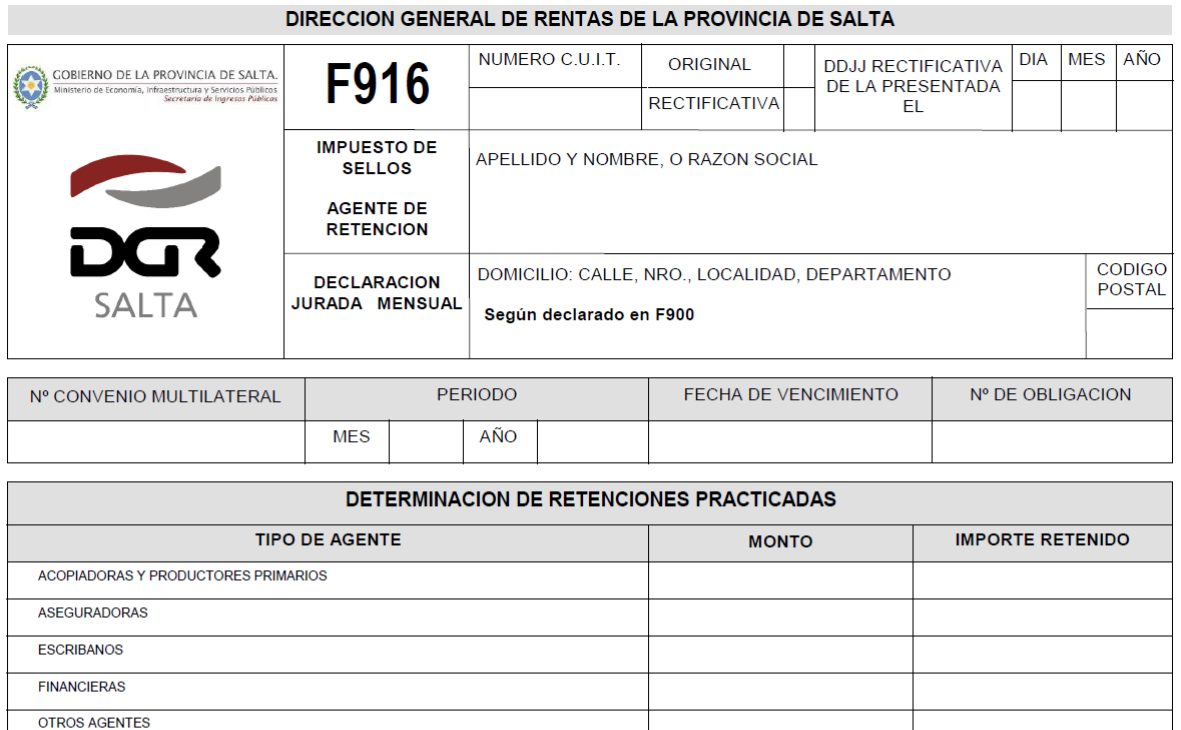

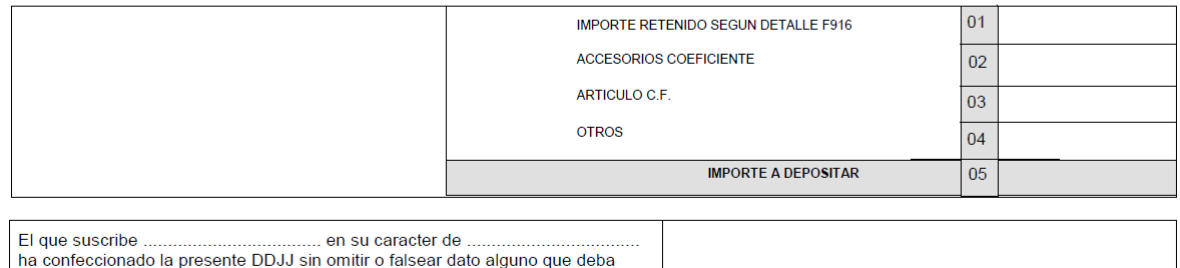

**TOTAL** 

contener, siendo fiel expresión de la verdad.

Declaro que los datos consignados en este Formulario son correctos y completos y que se ha confeccionado usando el programa<br>aplicativo (SIPOT - Versión 3.1) entregado y aprobado por la DGR.

Ш  $\mathbb I$ 

 $---------FIRMA$ 

- ESTE COMPROBANTE NO ES VÁLIDO PARA EFECTUAR EL PAGO EN BANCO -

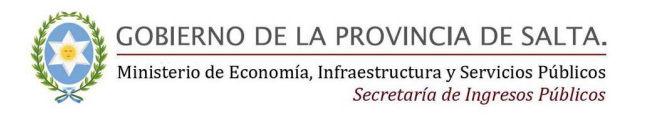

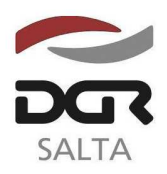

÷.

"Gral. Martín Miguel de Güemes, Héroe de la Nación Argentina"

#### Continuación RESOLUCIÓN GENERAL Nº 21/2.012

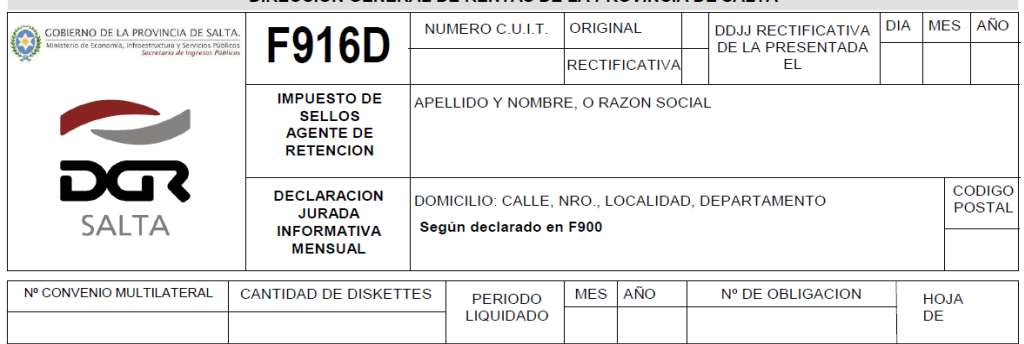

#### DIRECCION GENERAL DE RENTAS DE LA PROVINCIA DE SALTA

#### DETALLE DE RETENCIONES REALIZADAS

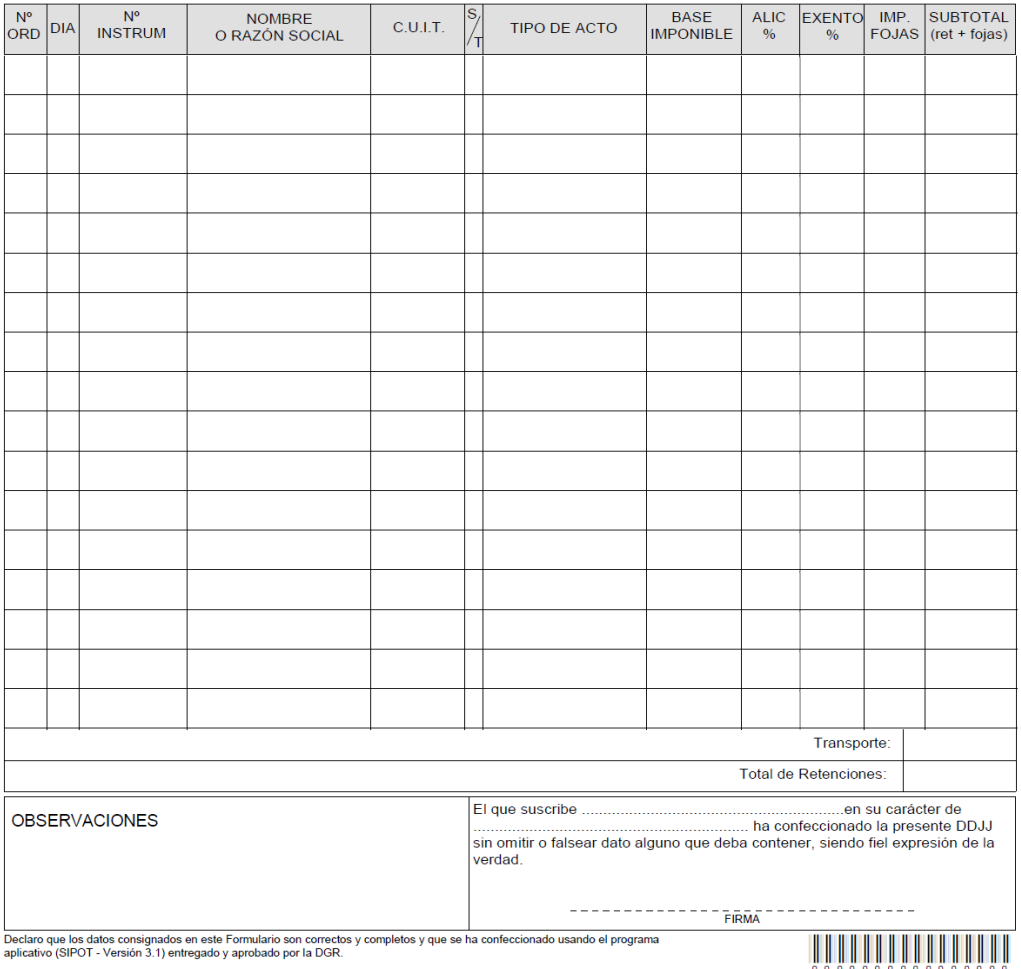

Declaro que los datos consignados en este Formulario son correctos y compl<br>aplicativo (SIPOT - Versión 3.1) entregado y aprobado por la DGR.